# Equazioni nonlineari in Matlab, per Ingegneria dell'Energia Esercizi e loro risoluzione  $^1$

A. Sommariva<sup>2</sup>

#### Abstract

Metodo di Bisezione, metodo di Newton, esercizi.

*Ultima revisione*: 21 dicembre 2018

## 1. Metodo di bisezione: esercizi

# Esercizio.

- 1. Si modifichi il programma bisezione (cf.[\[5\]](#page-6-0)) mediante la nuova routine bisezione2 cosicche termini le ` sue iterazioni qualora l'ampiezza dell'ultimo intervallo analizzato sia inferiore a una tolleranza tollintv o il residuo pesato sia inferiore a toll. *Osservazione*: si aggiunga la variabile tollintv agli input della funzione.
- 2. Si modifichi demo bisezione in demo bisezione2 che utilizzi bisezione2. In particolare si assegni a tollintv il valore di 10<sup>−</sup><sup>6</sup> .
- 3. Si effettuino entrambi gli esperimenti, aventi quali valori del parametro esempio i numeri 1 e 2.
- *1.1. Implementazione di* bisezione2

```
function [aa,bb,wr,flag]=bisezione2(f,a,b,toll,tollinty,...
    maxit)
% Algoritmo di bisezione, con criterio di arresto sul ...
    residuo pesato e
% ampiezza dell'intervallo.
%
% Dati di ingresso:
% f: funzione (inline function)
% a: estremo sinistro
% b: estremo destro
% toll: tolleranza richiesta per il test del residuo ...
    pesato
% tollintv: tolleranza richiesta per il test sull'amp. ...
    dell'intervallo
% maxit: massimo indice dell'iterata permesso
%
% Dati di uscita:
% aa: sequenza degli estremi di sinistra degli ...
    intervalli [a_k,b_k],
     immagazzinata in vettore colonna;
% bb: sequenza degli estremi di destra degli intervalli ...
    [a_k,b_k],
     immagazzinata in vettore colonna;
% wr: sequenza dei residui pesati,immagazzinata in ...
    vettore colonna;
% flag: 0 processo terminato correttamente,
      1 processo non terminato correttamente.
```
# if  $b < a$ s=b; b=a; a=s; end % Aggiusta errori utente. flag=0;  $fa = feval(f, a)$ ;  $fb = feval(f, b)$ ;  $aa=[a]; bb=[b]; wr=[];$ % test: ipotesi bisezione non soddisfatte if fa\*fb > 0, flag=1; return; end % zero all'estremo iniziale "a". if fa ==  $0$ , aa=[a]; bb=[a]; return; end % a sol. % zero all'estremo iniziale "b". if fb ==  $0$ , aa=[b]; bb=[b]; return; end % b sol. if  $(b-a)$  < tollinty,  $c=(a+b)/2$ ;  $aa=[c]$ ;  $bb=[c]$ ; end % iterazioni bisezione for k=1:maxit c=(a+b)/2; fc=feval(f,c); % punto medio di  $[a_k, b_k, \ldots]$ ] w=(b-a)/(fb-fa); % peso "w". wres=abs(fc\*w); % residuo pesato. ampiezza=(b-a)/2; % ampiezza intervallo  $(a, c) = (c, b)$ . wr=[wr; wres]; % aggiorna sequenza residui pesati if (wres<toll) |(fc==0) | (ampiezza<tollintv) aa=[aa;c]; bb=[bb;c]; return;% OK exit. end % determinazione intervallo [a\_{k+1},b\_{k+1}] if sign(fc) == sign(fa) % "c" sostituisce "a" % aggiorna "aa", "bb", "a", "fa" aa=[aa; c]; bb=[bb; b]; a=c; fa=fc; else % "c" sostituisce "b"<br>% aggiorna "aa", "bb", " $bb$ ", " $b$ ", " $fb$ " aa=[aa; a]; bb=[bb; c]; b=c; fb=fc; end end % se si e' raggiunto questo punto, si sono fatte troppe ... iterazioni  $flac=1$ :

# *1.1.1. Commento a* bisezione2

Relativamente a bisezione2:

- abbiamo aggiunto tollintv come quarta variabile di input.
- all'interno del ciclo-for (cf. [\[1\]](#page-6-1)) abbiamo modificato

if (wres<toll) |(fc==0)

in

```
if(wres<toll)|(fc==0)|(ampiezza<tollintv)
```
*1.2. Implementazione di* demo bisezione2 Per quanto riguarda demo bisezione2:

```
function demo_bisezione2
% default
toll=10^{\degree}(-6);
tollintv=10^{\degree}(-6);
maxit=1000;esempio=1;
% esempi.
switch esempio
     case 1 % funzione piatta
         f=inline('exp(x)-2+x');
         a=0; b=1;
         sol=0.4428544010023885;
     case 2
         f=inline('sin(x)-x');
         a=-2; b=3;sol=0;end
% bisezione
[aa,bb,wr,ko]=bisezione2(f,a,b,toll,tollintv,maxit);
 % statistiche
fprintf('\n \t soluzione : \{1.15e',aa(end)\};
fprintf('\n \t tolleranza: %1.15e',toll);
fprintf('\n \t numero it.: %4d', length(aa));
if k_0 == 0fprintf('\n \t La procedura e'' terminata ...
      correttamente');
else
     fprintf('\n \t La procedura non e'' terminata ...
      correttamente');
end
fprintf('\n \n');
                       --- plot -indici=(1:length(wr))';
% grafico risultati
clf;
semilogy(indici,wr);
hold on;
title('Residuo pesato bisezione'); % titolo
xlabel('Indice'); % etichetta asse x
 ylabel('Residuo pesato'); % etichetta asse y
% nome del file da salvare che vari con l'esempio,
 % ottenuto concatenando 3 stringhe
nomefile_pdf=strcat('bisezione2_esempio',num2str(esempio...
     ),'.pdf');
 % salva figura come pdf.<br>print(nomefile_pdf,'-dpdf');
hold off;
              salvataggio risultati su file -
% nome file variabile con l'esempio.
nomefile_txt=strcat('bisezione2_esempio',num2str(esempio...
 ),'.txt');
% creazione del file con facolta' di scrittura.
fid=fopen(nomefile_txt,'w');
```

```
% dati immagazzinati nella matrice A (si immagazzinino ...
     come vettori riga,
% ma bisogna ricordare che "aa", "bb" sono colonna.
A=[1:length(aa); aa'; bb'];
% scrittura dei dati su file.
fprintf(fid, \ln $3.0f $1.15e $1.15e', A);<br>$ chiusura file
  .<br>chiusura
fclose(fid);
```
# *1.2.1. Commento a* demo\_bisezione2

L'unica differenza con demo bisezione è (oltre alla chiamata della funzione function demo bisezione2) che invece di

[aa,bb,wr,ko]=bisezione(f,a,b,toll,maxit);

abbiamo

[aa,bb,wr,ko]=bisezione2(f,a,b,toll,tollintv,maxit);

#### 2. Il metodo di Newton

#### Esercizio.

1. Aiutandosi con quanto fatto in bisezione e con il pseudocodice fornito, si implementi il metodo di Newton (cf.[\[6\]](#page-6-2)) in Matlab, salvandolo nel file newtonfun.m. In particolare, si utilizzi l'intestazione

```
function [xv, fxv, step, flag] = newtonfun (f, fl,... x0, toll, maxit)
% Metodo di Newton
%
% Dati di ingresso:
   f: funzione<br>fl: derivata
    f1: derivata prima<br>x0: valore inizial
    x0: valore iniziale<br>toll: tolleranza rich
           tolleranza richiesta per il modulo
      della differenza di due iterate successive
    maxit: massimo numero di iterazioni permesse
%
% Dati di uscita:
   xv: vettore contenente le iterate
    fxv: vettore contenente la valutazione di f
             % in xv
    step: vettore contenente gli step
    flag: 0 la derivata prima non si e' annullata.
           1 la derivata prima si e' annullata,
           2 eseguite piu' iter. di maxit.
```
2. Si implementi una versione di newtonfun.m, diciamo newtonfun for.m che utilizzi un ciclo-for invece di un ciclo while (cf. [\[2\]](#page-6-3)). A tal proposito si esca per return (cf. [\[3\]](#page-6-4)) se la derivata prima si annulla in una iterazione ponendo flag uguale a 1 o se il valore assoluto dello step è minore della tolleranza ponendo flag uguale a 0. Se dopo maxit iterazioni il valore assoluto dello step è ancora maggiore o uguale alla tolleranza si ponga flag uguale a 2.

- 3. Utilizzando quale base demo newton, si implementi la routine demo newton for che testi il metodo di Newton relativamente al calcolo degli zeri di
	- (a)  $f(x) = \exp(x) 2 + x$  partendo dal valore iniziale x0 uguale a 1,
	- (b)  $f(x) = \sin(x) x$  partendo dal valore iniziale x0 uguale a 1.

utilizzando newtonfun for.m. Si ponga toll uguale a 10 $^{-6}$ , maxit uguale a 1000.

La demo deve contenere il codice relativo al plot del valore assoluto dello step e della stampa su file

- (a) degli indici della componente del vettore  $x \vee$  in formato decimale con 4 cifre intere,
- (b) il vettore xv in formato esponenziale con 1 cifra prima della virgola e 15 dopo,
- (c) il valore assoluto dello step step, in formato esponenziale con 1 cifra prima della virgola e 15 dopo.
- 4. Si vedano i risultati ottenuti dal metodo di Newton per ogni singolo esempio. Il numero di iterazioni è inferiore a quello di bisezione?

# *2.1. Implementazione di* newtonfun

Per quanto riguarda newtonfun il codice richiesto è :

```
function [xv, step, flaq] = newtonfun (f, fl, x0, toll, ...
     maxit)
% Metodo di Newton, con criterio di arresto dello step.
%
% Dati di ingresso:
    f: funzione<br>f1: derivata
             derivata prima
    % x0: valore iniziale
    toll: tolleranza richiesta per il modulo
% della differenza di due iterate successive
% maxit: massimo numero di iterazioni permesse
%
  Dati di uscita:
    xv: vettore riga contenente le iterate
    step: vettore riga contenente i moduli degli step
% flag: 0 la derivata prima non si e' annullata.
% 1 la derivata prima si e' annullata,
% 2 eseguite piu' iter. di maxit.
% inizializzazione output
flag=0; step=toll+1; xv=x0;
n=1:
while (step(end) \ge toll) & (n < maxit) & (flag == 0) if fl(xy(n)) == 0
    if f1(xv(n))flag=1;
    else
         % calcolo nuovo step
         s=-f(xv(n))/f1(xv(n));% calcolo nuova iterazione
         xy(n+1)=xy(n)+s;calcolo valore assoluto step.
         step=[step abs(s)];
         % aggiornamento indice di iterazione
        n=n+1;
    end
end
if (step(end) \ge toll) & (flag == 0)
      siccome si esce dal while, e' falso l'asserto
     % (step(end) \ge toll) & (n < maxit) & (flag == 0)
     % ma (step(end) \ge toll) & (flag == 0) e' vero.
     % Necessariamente si esce per troppe iterazioni.
     flag=2;
end
```
#### *2.1.1. Commento a* newtonfun

Il codice ricalca molto quello scritto nel pseudocodice. L'unica sostanziale differenza consiste nella gestione del vettore degli step, che nel pseudocodice era uno scalare mentre in newtonfun si richiede sia un vettore.

Abbiamo modificato

while (step  $\ge$  toll) & (n < maxit) & (flag == 0)

in

while (step(end)  $\ge$  toll) & (n < maxit) & (flag == 0)

Il valore step (end) è l'ultimo valore del vettore step.

Di seguito in

```
% calcolo nuovo step
s=-f(x(n))/f1(x(n));% calcolo nuova iterazione
x(n+1)=x(n)+s;calcolo valore assoluto step.
step=[step; abs(s)];
n=n+1;
```
calcoliamo il nuovo step  $-f(x_n)/f^1(x_n)$  e lo immagazziniamo  $in \in$ 

Calcoliamo il nuovo valore proposto dal metodo di Newton e lo salviamo in  $x(n+1)$ .

Quindi aggiorniamo lo step, aggiungendo al vettore step una nuova componente che ha valore abs(s).

Risulta interessante la porzione di codice

```
if (step(end) > toll) & (flag == 0)
      % siccome si esce dal while, e' falso l'asserto
     % (step(end) \ge toll) & (n < maxit) & (flag == 0)<br>% ma (step(end) \ge toll) & (flag == 0) e' vero.
     % Necessariamente si esce per troppe iterazioni.
     flag=2;
end
```
Usciti dal ciclo while abbiamo varie possibilita . `

• Risulta che è vero

 $(\text{step}(end) < \text{toll})$  &  $(\text{flag} == 0)$ 

e in questo caso il test dell'istruzione condizionale è falso e quindi si esce con la soluzione corretta e flag uguale a 0.

• Risulta che è vero

 $(\text{step}(end) \geq \text{toll})$  &  $(\text{flag} == 0)$ 

e quindi abbiamo fatto troppe iterazioni, per cui si pone flag uguale a 2;

- $\bullet$  Risulta che  $f$ lag è uguale a 1 e quindi il test dell'istruzione condizionale è falso e quindi non si esce con la soluzione corretta e flag uguale a 1.
- 2.2. Implementazione di newtonfun\_for

Salviamo in newtonfun\_for.m il seguente codice.

```
function [xv, step, flag] = newtonfun_for (f, f1, x0, ...toll, maxit)
% Metodo di Newton, con criterio di arresto dello step.
%
 Dati di ingresso:<br>f: finzion
    f: funzione<br>f1: derivata
            derivata prima
    x0: valore iniziale
    % toll: tolleranza richiesta per il modulo
     della differenza di due iterate successive
    maxit: massimo numero di iterazioni permesse
%
% Dati di uscita:
    % xv: vettore contenente le iterate
    step: vettore contenente i moduli degli step
% flag: 0 la derivata prima non si e' annullata.
% 1 la derivata prima si e' annullata,
% 2 eseguite piu' iter. di maxit.
% inizializzazione output
flag=0; step=toll+1; xv=x0;
for n=1:maxit
   if f1(xy(n)) == 0flag=1; return;
   else
       % calcolo nuovo step
      s=-f(xv(n))/f1(xv(n));% calcolo nuova iterazione
      xy(n+1)=xy(n)+s;% calcolo valore assoluto step.
      step=[step; abs(s)];
      if step(end) < toll
          return;
      end
    end
end
% se abbiamo raggiunto questo punto, allora abbiamo ...
     fatto troppe
% iterazioni, visto che non siamo usciti per "return".
flag=2:
```
## 2.2.1. Commento a newtonfun\_for

- La parte cruciale è la sostituzione del ciclo-while con il ciclo-for. Per uscire in caso di
	- insuccesso con flag pari a 1, durante le iterazioni, ovvero per derivata nulla all'ultima iterazione,
	- successo per step inferiore alla tolleranza richiesta,

si usa il return. Dopo il return, non vengono lette ulteriori righe di codice.

• Se il codice arriva all'ultima riga, significa solo che si sono fatte troppe iterazioni e quindi al flag viene assegnato il valore 2.

#### 2.3. Implementazione demo\_newton

Salviamo il file demo\_newton.m avente quale contenuto

```
function demo_newton
% default
toll=10ˆ(-6);
nmax=1000;
esempio=2;
% esempi.
switch esempio
    case 1 % funzione piatta
       f=inline('exp(x)-2+x');
        f1=inline('exp(x)+1');
        x0=1:
        sol=0.4428544010023885;
    case 2
        f=inline('sin(x)-x');
        f1=inline('cos(x)-1');
        x0=1:
        sol=0:
end
% newton
[xv, step, flag] = newtonfun (f, f1, x0, toll, nmax);% statistiche
fprintf('\n \t soluzione : %1.15e',xv(end));
fprintf('\n \t tolleranza: %1.15e',toll);
% il numero di iterazioni e' pari alla lunghezza di
% xv meno 1.
fprintf('\n \t numero it.: %4d',length(xv)-1);
if flaq == 0fprintf('\n \t La procedura e'' terminata ...
correttamente');
else
    fprintf('\n \t La procedura non e'' terminata ...<br>correttamente');
end
fprintf('\n \n');
% ---------------------- plot ----------------------
indici=(1:length(step))';
% grafico risultati
clf;
semilogy(indici,step);
hold on;
title('Step Newton'); % titolo
xlabel('Indice'); % etichetta asse x
ylabel('Modulo dello step'); % etichetta asse y
% nome del file da salvare che vari con l'esempio,
% ottenuto concatenando 3 stringhe
nomefile_pdf=strcat('newton_esempio',num2str(esempio),'....<br>pdf');
% salva figura come pdf.
print(nomefile_pdf,'-dpdf');
hold off;
% ---------- salvataggio risultati su file ----------
% nome file variabile con l'esempio.
nomefile_txt=strcat('newton_esempio',num2str(esempio),'....
     txt\overline{\phantom{a}});
% creazione del file con facolta' di scrittura.
fid=fopen(nomefile_txt,'w');
% dati immagazzinati nella matrice A
A=[(1:length(xv)); xy; step];scrittura dei dati su fil
fprintf(fid,'\n %3.0f %1.15e %1.2e',A);
 chiusura file
fclose(fid);
```
Abbiamo usato quanto scritto in demo bisezione, ma anche

- modificato il nome della function;
- aggiunto la funzione f1 relativa alle derivate prime;
- tolto i valori di a, b e immesso i valori iniziali richiesti in x0;
- inserito la chiamata alla function newtonfun;
- modificato le statistiche, utilizzando xv(end) e n;
- nell'istruzione condizionale abbiamo messo flag al posto di ko;
- nei grafici, abbiamo sostituito la variabile step al posto di xv.

Per quanto riguarda la descrizione del grafico e il salvataggio dei dati, il codice è essenzialmente uguale a demo bisezione, solo che

- non ha a che fare con i vettori aa, bb ma con xv,
- non ha a che fare con il vettore del residuo pesato wr, ma con quello dei valori assoluti dello step step.

Nota. 2.1. *Come visto precedentemente, nella parte di salvataggio su file, i vettori riga vengono salvati su una matrice* A *che viene utilizzata per descrivere i dati su file. La stranezza e` che in generale* A *e una matrice con `* 3 *righe e diciamo* M *colonne, ma nella tabella viene stampata una lista di dati composta da* M *righe e* 3 *colonne.*

La routine demo\_newton\_for è essenzialmente uguale, solo che invece di

 $[xv, step, n, flag] = newtonfun (f, f1, x0, toll, maxit);$ 

si scrive

 $[xv, step, n, flag] = newtonfun_for (f, f1, x0, toll, maxit);$ 

Quali risultati

1. se poniamo esempio uguale a 1, ottenendo

```
>> demo_newton
    soluzione : 4.428544010023886e-01
tolleranza: 1.000000000000000e-06
    numero it.: 5
    La procedura e' terminata correttamente
>>
```
e e il grafico in figura che suggerisce una convergenza quadratica;

Il file newton esempio1.txt generato dal codice risulta

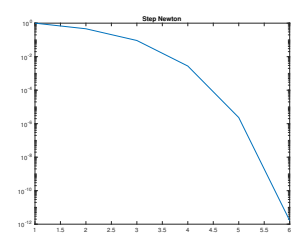

Figura 1: Grafico degli step per il primo esempio, suggerendo una convergenza quadratica

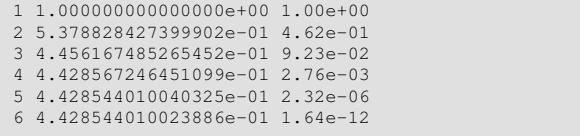

2. se poniamo esempio uguale a 1, ottenendo

```
>> demo_newton
  soluzione : 1.499003612735834e-06
  tolleranza: 1.000000000000000e-06
  numero it.: 33
  La procedura e' terminata correttamente
>>
```
e il grafico in figura che suggerisce una convergenza lineare.

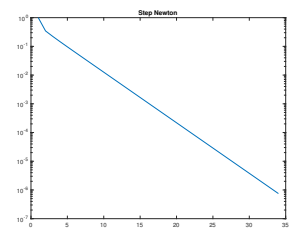

Figura 2: Grafico degli step per il secondo esempio, suggerendo una convergenza lineare

> Il file newton esempio2.txt generato dal codice risulta

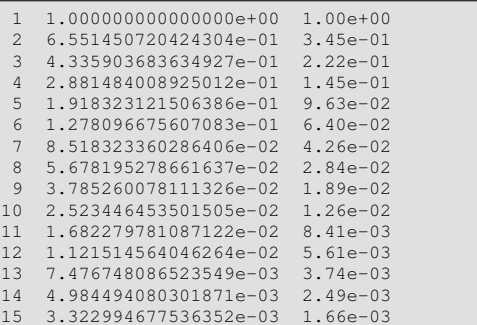

| 16   | 2.215329377336683e-03 | $1.11e - 0.3$ |
|------|-----------------------|---------------|
| 17   | 1.476886130694148e-03 | 7.38e-04      |
| 18   | 9.845907179818797e-04 | $4.92e-04$    |
| 19   | 6.563938011773572e-04 | $3.28e - 04$  |
| 20   | 4.375958645594350e-04 | $2.19e - 04$  |
| 2.1  | 2.917305751797622e-04 | $1.46e - 04$  |
| 2.2. | 1.944870494640509e-04 | $9.72e - 0.5$ |
| 2.3  | 1.296580324165062e-04 | $6.48e - 0.5$ |
| 2.4  | 8.643868936790834e-05 | $4.32e-05$    |
| 2.5  | 5.762579478000866e-05 | $2.88e - 0.5$ |
| 2.6  | 3.841719669159640e-05 | $1.92e - 0.5$ |
| 2.7  | 2.561146824771111e-05 | $1.28e - 05$  |
| 28   | 1.707431201620750e-05 | $8.54e - 06$  |
| 29   | 1.138287797203844e-05 | $5.69e - 06$  |
| 30   | 7.588596587592925e-06 | $3.79e - 06$  |
| 31   | 5.059065812115213e-06 | $2.53e - 06$  |
| 32   | 3.372690698315936e-06 | 1.69e-06      |
| 33   | 2.248438823081083e-06 | $1.12e - 06$  |
| 34   | 1.499003612735834e-06 | $7.49e-07$    |

Nota. 2.2. *Si sottolinea che utilizzando* demo\_newton\_for, *si ottengono risultati identici.*

### 3. Il metodo di punto fisso

Si supponga di voler calcolare un certo  $x^*$  tale che  $x =$ φ(x). Il metodo di *punto fisso* definisce, partendo da un certo x (0) la successione, detta delle *approssimazioni successive*,  $x^{(k+1)} = \phi(x^{(k)}).$ 

Basandosi sulla routine newtonfun.m, definire una routine punto fisso.m che

- risolva il problema di punto fisso mediante la successione delle approssimazioni successive,
- salvi tutte le iterate eseguite nel vettore  $x \vee x$  la cui k componente corrisponde alla  $k - 1$ -sima iterata;
- si ponga quale prima componente di xv il valore di ingresso x0;
- si salvino in step i valori assoluti dello step al variare delle iterazioni;
- arresti il processo quando il valore assoluto dello step e` minore di una tolleranza toll,
- se vengono eseguite più di maxit iterazioni si esca comunque dalla procedura ponendo flag=1 altrimenti esca con flag=0.

## Si utilizzi quale intestazione

```
function [xv, step, flag] = puntofisso (phi, x0, toll, ...
    maxit)
% Metodo di punto fisso, con criterio di arresto dello ...
    step.
%
 Dati di ingresso:
% phi: funzione di punto fisso (risolve x=phi(x)
% x0: valore iniziale
    toll: tolleranza richiesta per il modulo
     della differenza di due iterate successive
   maxit: massimo numero di iterazioni permesse
%
% Dati di uscita:
   xv: vettore riga contenente le iterate
```
tep: vettore riga contenente i moduli degli step % flag: 0 termina correttamente 1 eseguite piu' iter. di maxit.

## *3.1. Risoluzione*

Salviamo nel file punto fisso.m il seguente codice.

```
function [xv, step, flag] = puntofisso (phi, x0, toll, ...
     maxit)
% Metodo di punto fisso, con criterio di arresto dello ...
     step.
%
% Dati di ingresso:
    phi: funzione di punto fisso (risolve x=phi(x)
    % x0: valore iniziale
    toll: tolleranza richiesta per il modulo
      della differenza di due iterate successive
    maxit: massimo numero di iterazioni permesse
%
% Dati di uscita:
    xv: vettore riga contenente le iterate
    step: vettore riga contenente i moduli degli step
    flag: 0 termina correttamente
           1 eseguite piu' iter. di maxit.
% inizializzazione output
flag=0; step=toll+1; xv=x0;
n=1;while (step(end) \ge toll) & (n < maxit) & (flag == 0)
            .<br>calcolo nuova iterazione
         xv(n+1)=phi(xv(n));
         % calcolo valore assoluto step.
         step=[step abs(xv(end)-xv(end-1))];
% aggiornamento indice di iterazione
         n=n+1;end
if (step(end) ≥ toll) & (flag == 0)
% siccome si esce dal while, e' falso l'asserto
% (step(end) ≥ toll) & (n < maxit) & (flag == 0)
      ma (step(end) \ge toll) & (flag == 0) e' vero.
    % Necessariamente si esce per troppe iterazioni.
    flag=1;
end
```
La routine è sostanzialmente la precedente.

- Tra gli input, invece di f e f1, si assegna phi.
- Non serve controllare che si annullino derivate.
- Il valore assoluto dello step è

 $abs(x(\text{end})-x(\text{end}-1))$ .

# 4. Equazione di Colebrook

Si definisca una function demo colebrook che risolvi l'equazione di Colebrook

$$
\frac{1}{\sqrt{\lambda}} = -2\log_{10}\left(\frac{e}{3.51 \cdot d} + \frac{2.52}{N_R\sqrt{\lambda}}\right)
$$

determinando la soluzione positiva di

$$
x = -2\log_{10}\left(\frac{e}{3.51 \cdot d} + \frac{2.52 \cdot x}{N_R}\right)
$$

Si supponga sia

•  $e=1$ ,

$$
\bullet \ \ d=1,
$$

•  $N_R = 1000$ ,

e si risolva il problema con il metodo delle approssimazioni successive, utilizzando quali parametri

- $x0 = 1$ .
- toll =  $10^{-8}$ ,
- maxit =  $100000$ ,

Quali statistiche si riportino i valori

- flag con solo una cifra prima della virgola, nessuna dopo la virgola, in formato decimale;
- la soluzione finale xv(end) con solo una cifra prima della virgola, 15 dopo la virgola, in formato esponenziale;
- il numero di iterazioni iter con solo 6 cifre prima della virgola, nessuna dopo la virgola, in formato decimale;
- l'ultimo step step(end) con solo una cifra prima della virgola, 15 dopo la virgola, in formato esponenziale;
- il valore abs(xv(end)-phi(xv(end))) con solo una cifra prima della virgola, 15 dopo la virgola, in formato esponenziale.

## *4.1. Risoluzione*

Salviamo in demo colebrook il seguente codice.

```
function demo_colebrook
% in questa demo studiamo l'equazione di colebrook
% 1/\sqrt{\sqrt{1-\frac{1}{2}}\cdot 1} /sqrt(lambda) = -2*log10( (e/3.51*d) + 2.52/(NR*sqrt(...
     lambda)) )
% dove e,d,NR sono fissati dal problema e "lambda" e l'...
      incognita
      - parametri punto fisso --
x0=1:
toll=10^{\circ}(-8);
maxit=100000;% ---- parametri colebrook ----
e=1;
d=1;
NR=10^1;
% ---- metodo scelto ----
% risolviamo x=-2*log10( (e/3.51*d) + 2.52*x/NR ) (per x...
      ≥ 0) e poi
% poniamo x=1/sqrt(lambda) ovvero lambda=1/xˆ2.
phi=@(x) -2*log10( (e/3.51*d) + 2.52*x/NR );
[xv, step, flag] = \text{puntofisso (phi, x0, toll, maxit)};% ---- statistiche ----
fprintf('\n \t valore flag: %1.0f', flag);
fprintf('\n \t soluzione : %1.15e',xv(end));<br>fprintf('\n \t iterazioni : %8.0f',length(xv));
fprint(f') \hbox{ t step } : \$1.1e', step(end));fprintf('\n \t abs(x-phi(x)): \$1.1e',abs(xv(end)-phi(xv...
      (end))));
fprintf('\n \n');
```
L'unica cosa da notare è che il logaritmo in base  $10$  viene calcolato mediante log10.

Lanciato il codice da command-window ricaviamo

```
>> demo_colebrook
   valore flag: 0
    soluzione : 6.810642512103869e-01
iterazioni : 26
   step : 9.7e-09
   abs(x-phi(x)): 4.7e-09
>> % si osservi che da lambda=1/xˆ2 la soluzione e' ...
1/(6.810642512103869e-01)
>> format long e; lambda=1/(6.810642512103869e-01)
lambda =
      1.468290250476076e+00
>>
```
## Bibliografia

- <span id="page-6-1"></span>[1] Mathworks, Ciclo For, <https://www.mathworks.com/help/matlab/ref/for.html>
- <span id="page-6-3"></span>[2] Mathworks, Ciclo While, <https://www.mathworks.com/help/matlab/ref/while.html>
- <span id="page-6-4"></span>[3] Mathworks, Return, <https://www.mathworks.com/help/matlab/ref/return.html> [4] Wikipedia, Ciclo For,
- <span id="page-6-0"></span>[https://it.wikipedia.org/wiki/Ciclo](https://it.wikipedia.org/wiki/Ciclo_for) for [5] Wikipedia, Metodo della Bisezione,
- <span id="page-6-2"></span>[https://it.wikipedia.org/wiki/Metodo](https://it.wikipedia.org/wiki/Metodo_della_bisezione)) della bisezione [6] Wikipedia, Metodo delle Tangenti,
- [https://it.wikipedia.org/wiki/Metodo](https://it.wikipedia.org/wiki/Metodo_delle_tangenti)\_delle\_tangenti